## Xporter Academy Exercise 3

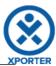

## How to populate the issue type, the priority and status of your issue

IssueType: Bug

Priority: High

Status: Open